# **IDX FIX 5.0 SPECIFICATION**

**Technical Specifications**

**Version 1.14.0**

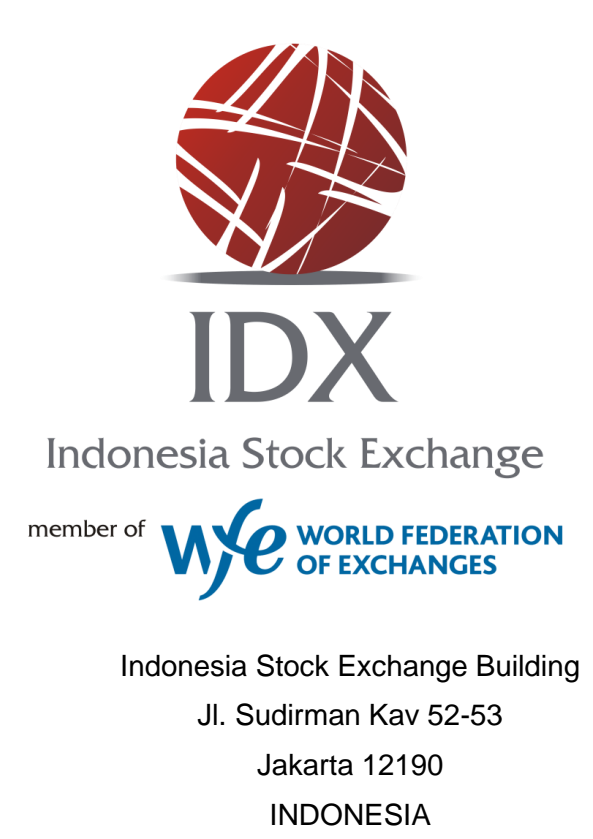

Phone: +62-21-5150515 Fax: +62-21-515043

# **Document History**

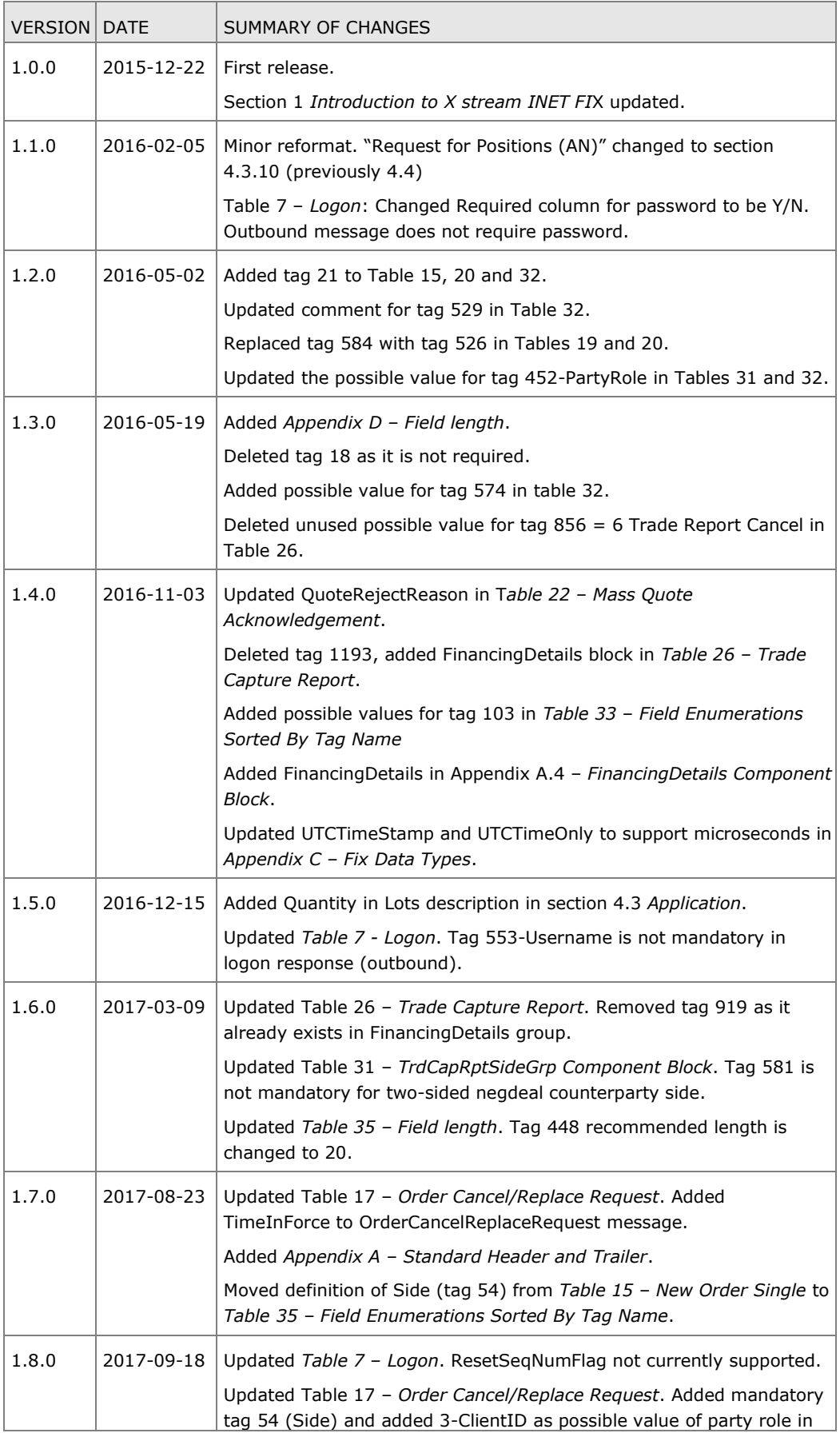

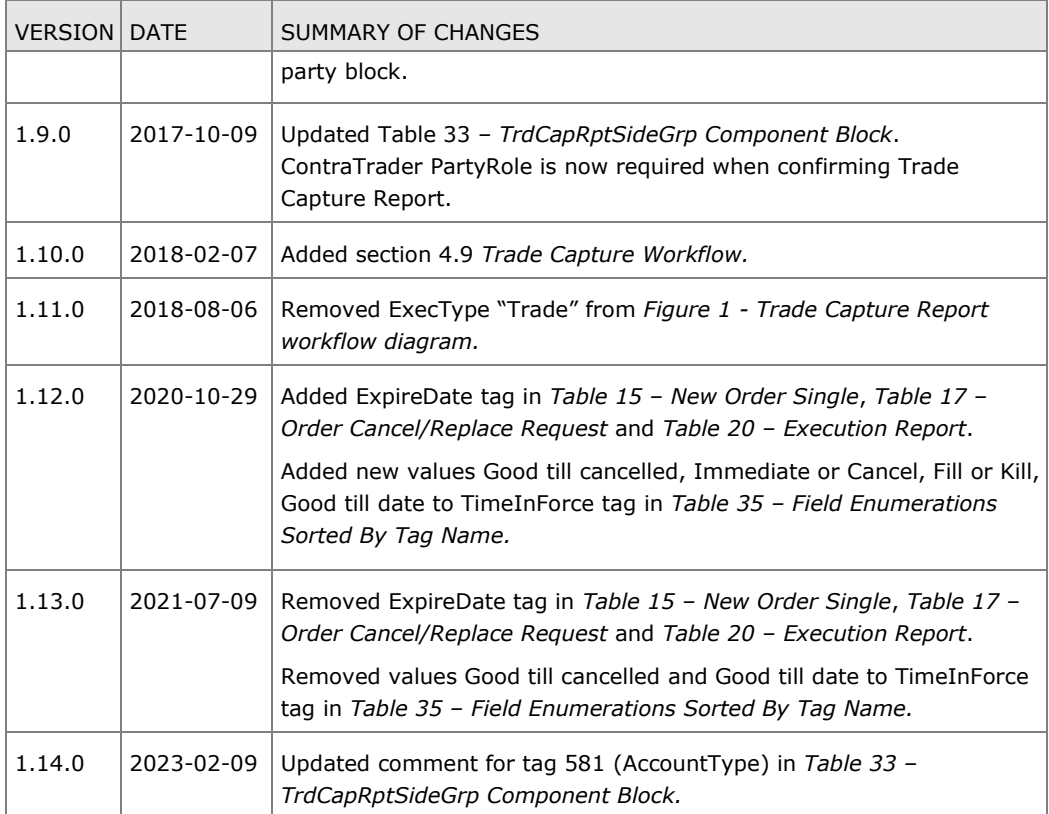

# Contents

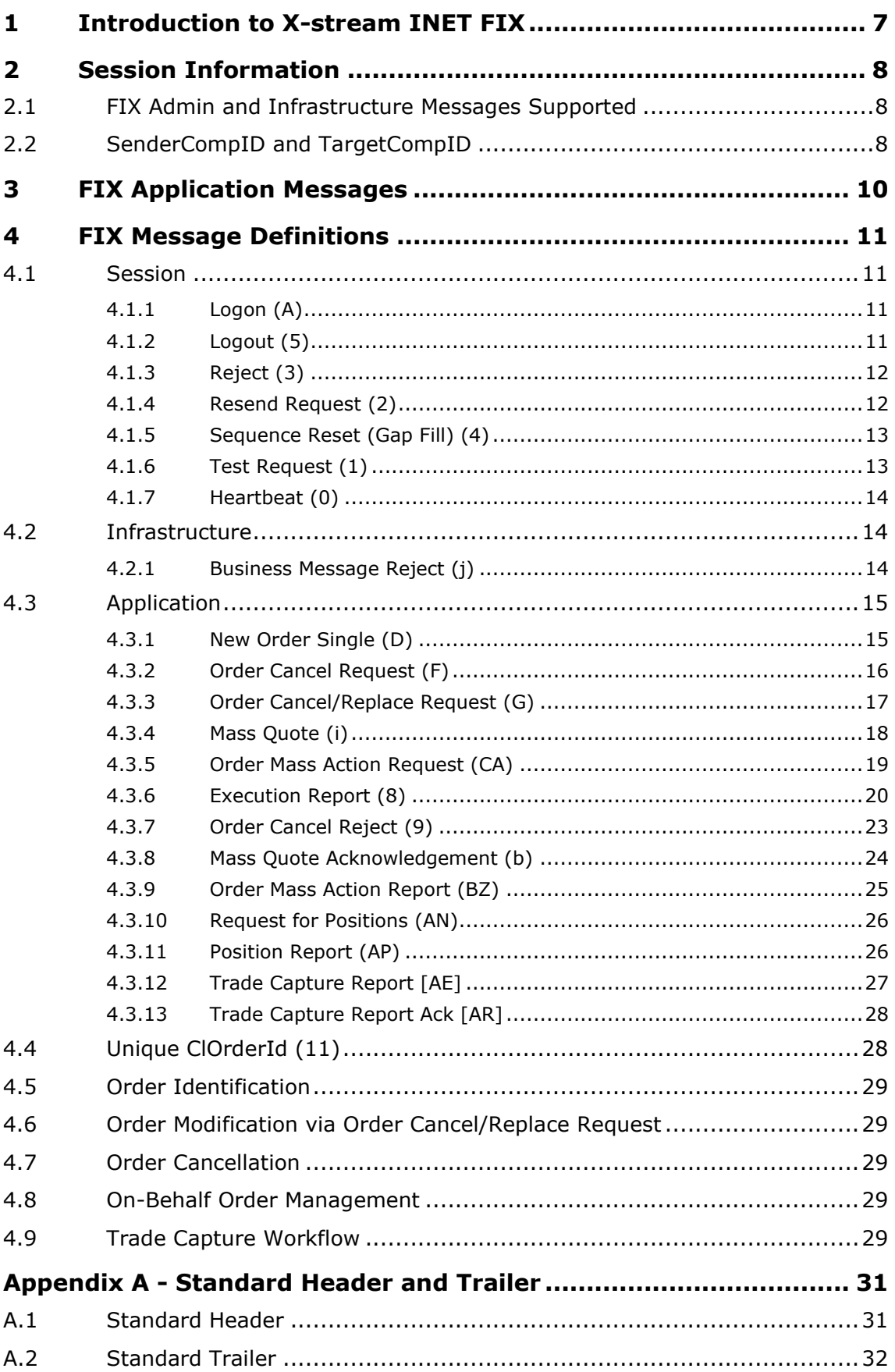

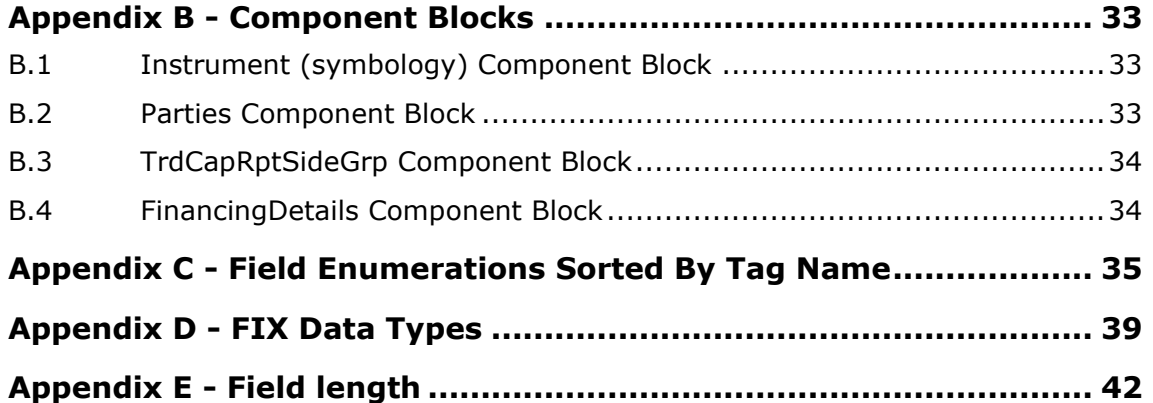

# **Figures**

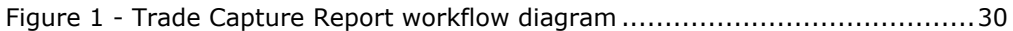

### **Tables**

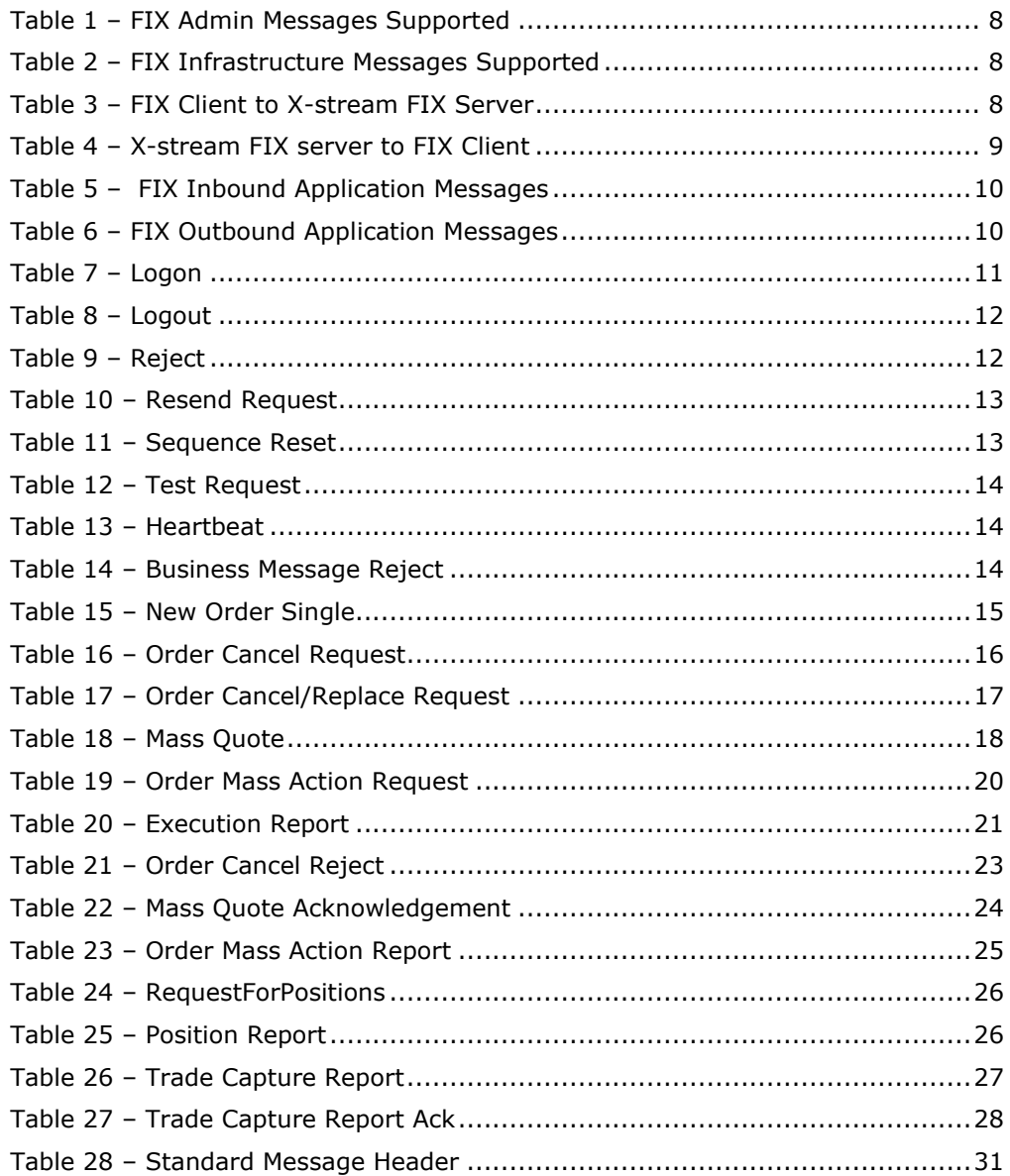

![](_page_5_Picture_88.jpeg)

# <span id="page-6-0"></span>**1 Introduction to X-stream INET FIX**

This document provides the Financial Information Exchange (FIX) specification for the X-stream INET trading platform.

As part of the project, market participant feedback will be solicited for this specification. Comments received will be reviewed by IDX and Nasdaq and as a result, this specification may change.

X-stream FIX supports the 5.0 (SP1) protocol. The X-stream FIX server will also support FIX 4.4 clients. However, deprecated FIX 4.4 fields will be replaced with the equivalent FIX 5.0 fields.

It is assumed that the user of this manual is familiar with the FIX protocol standard (which can be found at [www.fixprotocol.org\)](http://www.fixprotocol.org/).

# <span id="page-7-0"></span>**2 Session Information**

X-stream FIX expects the client application to fully comply with the FIX 5.0 specification.

The first message should be a logon message. No additional message should be transmitted until validation of the logon message and SenderCompID (49) is complete.

X-stream FIX does not support encryption or compression.

# <span id="page-7-3"></span><span id="page-7-1"></span>**2.1 FIX Admin and Infrastructure Messages Supported**

The standard FIX administrative messages are supported by the X-stream FIX server.

#### *Table 1 – FIX Admin Messages Supported*

![](_page_7_Picture_220.jpeg)

Additionally the Business Reject Message is supported to indicate an application message that cannot be processed by the X-stream FIX server that cannot be rejected by another more suitable message.

#### <span id="page-7-4"></span>*Table 2 – FIX Infrastructure Messages Supported*

![](_page_7_Picture_221.jpeg)

# <span id="page-7-5"></span><span id="page-7-2"></span>**2.2 SenderCompID and TargetCompID**

FIX clients should send these tags in the message header.

![](_page_7_Picture_222.jpeg)

![](_page_7_Picture_223.jpeg)

A FIX client should expect to receive these tags in the message header from the X-stream FIX server at the Exchange.

| <b>TAG</b> | <b>NAME</b>  | REQUIRED   FORMAT |                         | <b>COMMENTS</b>                                    |
|------------|--------------|-------------------|-------------------------|----------------------------------------------------|
| 49         | SenderCompID | String            | The ID of the Exchange. |                                                    |
| 56         | TargetCompID |                   | String                  | The ID of the FIX client agreed with the Exchange. |

<span id="page-8-0"></span>*Table 4 – X-stream FIX server to FIX Client*

# <span id="page-9-0"></span>**3 FIX Application Messages**

X-stream FIX supports the following FIX protocol application messages for Order Management.

<span id="page-9-1"></span>*Table 5 – FIX Inbound Application Messages*

| <b>NESSAGE NAME</b>            |    | <b>MSGTYPE COMMENTS</b>                                          |
|--------------------------------|----|------------------------------------------------------------------|
| New Order Single               | D  | Used by participants to submit orders for execution.             |
| Order Cancel Request           | F  | Request to cancel a live order.                                  |
| Order Cancel / Replace Request | G  | Request to amend or cancel a live order.                         |
| Mass Quote                     |    | Two sided quotes for Liquidity Providers.                        |
| Order Mass Action Request      | CA | Supported for cancelling orders at a firm or orderbook<br>level. |
| Trade Capture Report           | AE | Used in NegDeal workflow.                                        |

#### <span id="page-9-2"></span>*Table 6 – FIX Outbound Application Messages*

![](_page_9_Picture_179.jpeg)

# <span id="page-10-0"></span>**4 FIX Message Definitions**

# <span id="page-10-1"></span>**4.1 Session**

# <span id="page-10-2"></span>**4.1.1 Logon (A)**

The logon message authenticates a user establishing a connection to a remote system. The logon message must be the first message sent by the application requesting to initiate a FIX session.

<span id="page-10-4"></span>![](_page_10_Picture_237.jpeg)

#### *Table 7 – Logon*

If client HeartBtInt is out of this range, the server will reply the default value (30) if it is the first logon of the day.

## <span id="page-10-3"></span>**4.1.2 Logout (5)**

The logout message initiates or confirms the termination of a FIX session. Disconnection without the exchange of logout messages should be interpreted as an abnormal condition. The logout format is as follows.

*Table 8 – Logout*

<span id="page-11-2"></span>![](_page_11_Picture_230.jpeg)

## <span id="page-11-0"></span>**4.1.3 Reject (3)**

The reject message should be issued when a message is received but cannot be properly processed due to a session-level rule violation. An example of when a reject may be appropriate would be the receipt of a message with invalid basic data (e.g. MsgType=&) which successfully passes de-encryption, CheckSum and BodyLength checks. As a rule, messages should be forwarded to the trading application for business level rejections whenever possible.

Rejected messages should be logged and the incoming sequence number incremented.

The reject format is as follows.

![](_page_11_Picture_231.jpeg)

<span id="page-11-3"></span>![](_page_11_Picture_232.jpeg)

### <span id="page-11-1"></span>**4.1.4 Resend Request (2)**

The resend request is sent by the receiving application to initiate the retransmission of messages. This function is utilized if a sequence number gap is detected, if the receiving application lost a message, or as a function of the initialization process.

The resend request can be used to request a single message, a range of messages or all messages subsequent to a particular message.

The resend request format is as follows.

![](_page_12_Picture_266.jpeg)

<span id="page-12-2"></span>![](_page_12_Picture_267.jpeg)

## <span id="page-12-0"></span>**4.1.5 Sequence Reset (Gap Fill) (4)**

The Sequence Reset message has two modes: Gap Fill mode and Reset mode.

### **Gap Fill mode**

Gap Fill mode is used in response to a Resend Request when one or more messages must be skipped over for the following reasons:

During normal resend processing, the sending application may choose not to send a message (e.g. an aged order). During normal resend processing, a number of administrative messages are skipped and not resent (such as Heart Beats, Test Requests). Gap Fill mode is indicated by GapFillFlag (tag 123) field = "Y". If the GapFillFlag field is present (and equal to "Y"), the MsgSeqNum should conform to standard message sequencing rules (i.e. the MsgSeqNum of the Sequence Reset GapFill mode message should represent the beginning MsgSeqNum in the GapFill range because the remote side is expecting that next message sequence number).

### **Reset mode**

Reset mode involves specifying an arbitrarily higher new sequence number to be expected by the receiver of the Sequence Reset-Reset message, and is used to establish a FIX session after an unrecoverable application failure.

Reset mode is indicated by the GapFillFlag (tag 123) field = "N" or if the field is omitted. The Sequence Reset format is as follows.

<span id="page-12-3"></span>![](_page_12_Picture_268.jpeg)

#### *Table 11 – Sequence Reset*

### <span id="page-12-1"></span>**4.1.6 Test Request (1)**

The test request message forces a heartbeat from the opposing application. The test request message checks sequence numbers or verifies communication line status. The opposite application responds to the Test Request with a Heartbeat containing the TestReqID.

The TestReqID verifies that the opposite application is generating the heartbeat as the result of Test Request and not a normal timeout. The opposite application includes the TestReqID in the resulting Heartbeat. Any string can be used as the TestReqID (one suggestion is to use a timestamp string). The test request format is as follows.

<span id="page-13-3"></span>![](_page_13_Picture_277.jpeg)

#### *Table 12 – Test Request*

## <span id="page-13-0"></span>**4.1.7 Heartbeat (0)**

The Heartbeat monitors the status of the communication link and identifies when the last of a string of messages was not received.

When either end of a FIX connection has not sent any data for [HeartBtInt] seconds, it will transmit a Heartbeat message. When either end of the connection has not received any data for (HeartBtInt + "some reasonable transmission time") seconds, it will transmit a Test Request message. If there is still no heartbeat message received after (HeartBtInt + "some reasonable transmission time") seconds then the connection should be considered lost and corrective action be initiated. If HeartBtInt is set to zero then no regular heartbeat messages will be generated. Note that a test request message can still be sent independent of the value of the HeartBtInt, which will force a Heartbeat message.

Heartbeats issued as the result of Test Request must contain the TestReqID transmitted in the Test Request message. This is useful to verify that the Heartbeat is the result of the Test Request and not as the result of a regular timeout.

The heartbeat format is as follows.

<span id="page-13-4"></span>![](_page_13_Picture_278.jpeg)

#### *Table 13 – Heartbeat*

# <span id="page-13-1"></span>**4.2 Infrastructure**

### <span id="page-13-2"></span>**4.2.1 Business Message Reject (j)**

The Business Message Reject message can reject an application-level message which fulfils session-level rules and cannot be rejected via any other means. Note if the message fails a session-level rule (e.g. body length is incorrect), a session-level Reject message should be issued.

<span id="page-13-5"></span>![](_page_13_Picture_279.jpeg)

#### *Table 14 – Business Message Reject*

![](_page_14_Picture_292.jpeg)

# <span id="page-14-0"></span>**4.3 Application**

In this section, the *Quantity* fields have a quantity defined in 'lots'.

# <span id="page-14-1"></span>**4.3.1 New Order Single (D)**

The new order message type is used by institutions wishing to electronically submit securities orders for execution.

<span id="page-14-2"></span>![](_page_14_Picture_293.jpeg)

#### *Table 15 – New Order Single*

![](_page_15_Picture_272.jpeg)

## <span id="page-15-0"></span>**4.3.2 Order Cancel Request (F)**

The order cancel request message requests the cancellation of **all** of the remaining quantity of an existing order. Note that the Order Cancel/Replace Request should be used to partially cancel (reduce) an order. The request will only be accepted if the order can successfully be withdrawn from the Exchange without executing.

A cancel request is assigned a ClOrdID and is treated as a separate entity. If rejected, the ClOrdID of the cancel request will be sent in the Cancel Reject message, as well as the ClOrdID of the actual order in the OrigClOrdID field. The ClOrdID assigned to the cancel request must be unique amongst the ClOrdID assigned to regular orders and replacement orders.

The live order, to be cancelled, contains the Client ID from the parties block on the New Order Single Message (D).

The format of the cancel request message is:

<span id="page-15-1"></span>

| TAG                | <b>FIELDNAME</b> | REQ'D | <b>COMMENTS</b>                                                                                                    | <b>FORMAT</b> |
|--------------------|------------------|-------|----------------------------------------------------------------------------------------------------|---------------|
|                    | StandardHeader   |       | $MsqType = F$                                                                                                    |               |
| 11<br>ClOrdID<br>Y |                  |       | Unique identifier for Order as assigned by the<br>buy-side (institution, broker, intermediary etc.)<br>This identifier represents the unique identifier<br>for the Order Cancel Request. Uniqueness<br>must be guaranteed within a single trading day.<br>Firms, particularly those which electronically<br>submit multi-day orders, trade globally or<br>throughout market close periods, should ensure<br>uniqueness across days, for example by<br>embedding a date within the ClOrdID field.<br>Maximum length 20 characters. | String        |
| 37                 | OrderID          | Y/N   | Unique order identifier as assigned by X-stream<br>that identifies the Order to be changed.<br>Maximum length 18 characters.                                                                                                    | String        |
| 41                 | OrigClOrdID      | Y/N   | ClOrdID(11) of the previous non-rejected order<br>(NOT the initial order of the day) when<br>cancelling or replacing an order. Required                                                                                                    | String        |

*Table 16 – Order Cancel Request*

![](_page_16_Picture_267.jpeg)

## <span id="page-16-0"></span>**4.3.3 Order Cancel/Replace Request (G)**

The order cancel/replace request is used to change the parameters of an existing order.

Do not use this message to cancel the remaining quantity of an outstanding order, use the Order Cancel Request message for this purpose.

Cancel/Replace will be used to change any valid attribute of an open order (i.e. reduce/increase quantity, change limit price, change instructions, etc.).

<span id="page-16-1"></span>

| <b>TAG</b> | <b>FIELDNAME</b> | REQ'D | <b>COMMENTS</b>                                                                                                    | <b>FORMAT</b> |
|------------|------------------|-------|----------------------------------------------------------------------------------------------------|---------------|
|            | StandardHeader   | Y     | $MsqType = G$                                                                                                    |               |
| 11         | CIOrdID          | Y     | Unique identifier for Order as assigned by<br>the buy-side (institution, broker,<br>intermediary etc.) (identified by<br>SenderCompID (49) or OnBehalfOfCompID<br>(5) as appropriate). Uniqueness must be<br>guaranteed within a single trading day. Note<br>that this identifier will be used in ClOrdID<br>field of the Cancel Reject message if the<br>replacement request is rejected. Maximum<br>length 20 characters. | String        |
| 37         | OrderID          | Y/N   | Unique identifier of most recent order as<br>assigned by the Exchange. Maximum length<br>18 characters.                                                                                                    | String        |
| 41         | OrigClOrdID      | Y/N   | ClOrdID(11) of the previous non-rejected<br>order (NOT the initial order of the day)<br>when cancelling or replacing an order.<br>Required when referring to orders that<br>where electronically submitted over FIX or<br>otherwise assigned a ClOrdID. Maximum<br>length 20 characters.<br>Mandatory if OrderID (37) is not set.                                                                                           | String        |

*Table 17 – Order Cancel/Replace Request*

![](_page_17_Picture_278.jpeg)

## <span id="page-17-0"></span>**4.3.4 Mass Quote (i)**

The Mass Quote message supports only one QuoteSet per Mass Quote message along with one QuoteEntry. This allows the Liquidity Provider to enter a single buy sell quote pair.

A quote maybe cancelled with bid or offer prices and sizes all set to zero.

<span id="page-17-1"></span>![](_page_17_Picture_279.jpeg)

## *Table 18 – Mass Quote*

![](_page_18_Picture_294.jpeg)

## <span id="page-18-0"></span>**4.3.5 Order Mass Action Request (CA)**

The Order Mass Action Request message can be used to request the cancellation of a group of orders that match the criteria specified within the request.

<span id="page-19-1"></span>![](_page_19_Picture_249.jpeg)

![](_page_19_Picture_250.jpeg)

# <span id="page-19-0"></span>**4.3.6 Execution Report (8)**

The execution report message is used to:

- 1. Confirm the receipt of an order
- 2. Confirm changes to an existing order (i.e. accept cancel and replace requests)
- 3. Report order status information
- 4. Report fill information on working orders
- 5. Report fill information on tradeable or restricted tradeable quotes
- 6. Report on rejected order
- 7. Report on orders activated/deactivated by Market Control

Table 19, entitled 'Execution Report Returned Tags Based On Scenario' follows the Execution Report message description and provides information on which tags are returned in an Execution Report message based on various order management scenarios.

If an Order Status Request is issued for an order with an OrdStatus(39) of either Cancelled, Expired or Filled, only mandatory fields will be provided in resulting Execution Reports. Nonmandatory fields will not be provided.

<span id="page-20-0"></span>![](_page_20_Picture_272.jpeg)

#### *Table 20 – Execution Report*

![](_page_21_Picture_325.jpeg)

![](_page_22_Picture_280.jpeg)

## <span id="page-22-0"></span>**4.3.7 Order Cancel Reject (9)**

The order cancel reject message is issued by the Exchange upon receipt of a cancel request or cancel/replace request message which cannot be honoured. Filled orders cannot be changed.

When rejecting a Cancel/Replace Request (or Cancel Request), the Cancel Reject message should provide the ClOrdID which was specified on the Cancel/Replace Request (or Cancel Request) message for identification, and the OrigClOrdId should be that of the last accepted order except in the case of CxlRejReason = "Other".

Refer to the Text (58) field for specific information on the reason for the rejection.

The order cancel reject message format is as follows.

<span id="page-22-1"></span>![](_page_22_Picture_281.jpeg)

#### *Table 21 – Order Cancel Reject*

![](_page_23_Picture_282.jpeg)

# <span id="page-23-0"></span>**4.3.8 Mass Quote Acknowledgement (b)**

Mass Quote Acknowledgement is used as the application level response to a Mass Quote message. The Mass Quote Acknowledgement contains a field for reporting the reason in the event that the entire quote is rejected (QuoteRejectReason[300]).

![](_page_23_Picture_283.jpeg)

<span id="page-23-1"></span>![](_page_23_Picture_284.jpeg)

![](_page_24_Picture_299.jpeg)

## <span id="page-24-0"></span>**4.3.9 Order Mass Action Report (BZ)**

The Order Mass Action Report is used to acknowledge an Order Mass Action Request. Note that each order that is affected by the Order Mass Action Request is acknowledged with a separate Execution Report for each order.

<span id="page-24-1"></span>

| <b>TAG</b> | <b>FIELDNAME</b>       | REQ'D | <b>COMMENTS</b>                                                                                                    | <b>FORMAT</b> |
|------------|------------------------|-------|----------------------------------------------------------------------------------------------------|---------------|
|            | StandardHeader         | Y     | $MsgType = BZ$                                                                                                    |               |
| 11         | ClOrdID                | N     | ClOrdID provided on the Order Mass Action<br>Request.                                                                                                    | String        |
| 526        | SecondaryClOrdID       | N     | Assigned by order originator.                                                                                                    | String        |
| 1369       | MassActionReportID     | Y     | Unique Identifier for the Order Mass Action<br>Report.                                                                                                    | String        |
| 1373       | MassActionType         | Y     | Specifies the type of mass action<br>requested.                                                                                                    | Int           |
|            |                        |       | $3 =$ Cancel Orders                                                                                                    |               |
| 1374       | MassActionScope        | Y     | Specifies scope of Order Mass Action<br>Request.<br>$1 =$ All orders for a security (firm level)<br>$7 =$ All orders (firm level)<br>$8 =$ All orders for board (firm level)      | Int           |
| 1375       | MassActionResponse     | Y     | Indicates the action taken by the<br>counterparty order handling system as a<br>result of the Action Request.<br>$0 =$ Rejected - see<br>MassActionRejectReason<br>$1 =$ Accepted | Int           |
| 1376       | MassActionRejectReason | N     | Indicates why Order Mass Action Request<br>was rejected. Required if<br>MassActionResponse = 0 Reason Order<br>Mass Action Request was rejected.                                  | Int           |

*Table 23 – Order Mass Action Report*

![](_page_25_Picture_306.jpeg)

## <span id="page-25-0"></span>**4.3.10 Request for Positions (AN)**

The RequestForPositions message is used to enquire a snapshot for the current Trading Limit values for the User's Firm.

<span id="page-25-2"></span>![](_page_25_Picture_307.jpeg)

#### *Table 24 – RequestForPositions*

## <span id="page-25-1"></span>**4.3.11 Position Report (AP)**

A PositionReport(AP) reports the current trading limit value for a firm. An initial report or reports may be available at the start of the day when a connector first logs on.

When a Connector logs on the Logon reply will have a message sequence number that reflects any stored PostionReport(s) that have already been generated. The Connector can request these with a ResendRequest.

<span id="page-25-3"></span>![](_page_25_Picture_308.jpeg)

#### *Table 25 – Position Report*

![](_page_26_Picture_294.jpeg)

# <span id="page-26-0"></span>**4.3.12 Trade Capture Report [AE]**

The Trade Capture report will be used to facilitate the NegDeal process.

#### *Table 26 – Trade Capture Report*

<span id="page-26-1"></span>![](_page_26_Picture_295.jpeg)

![](_page_27_Picture_273.jpeg)

## <span id="page-27-0"></span>**4.3.13 Trade Capture Report Ack [AR]**

The Trade Captue Report Ack will be used by the Exchange to acknowledge or reject a Trade Capture Report from a counterparty.

<span id="page-27-2"></span>![](_page_27_Picture_274.jpeg)

#### *Table 27 – Trade Capture Report Ack*

# <span id="page-27-1"></span>**4.4 Unique ClOrderId (11)**

X-stream will only check for uniqueness of ClOrdId(11) on New Order Single, Order Cancel/Replace Request and Order Cancel Request messages for open or traded orders. If a firm has multiple FIX connections, then ClOrdId(11) should be unique across all FIX connections for that firm.

# <span id="page-28-0"></span>**4.5 Order Identification**

A FIX order is identified by either by its current ClOrderId using OrigClOrdID (41) for each FIX connection, or by X-stream OrderID (37) for the whole system.

OrderID(37) should be used to identify an order between FIX connections, even if they belong to the same firm. The X-stream (Exchange) OrderID is guaranteed to be unique for all order durations including over-night orders.

If X-stream OrderID (37) is used, OrigClOrdID(41) should be set to "NONE". OrderID (37) is unique for every order.

**Note:** OrderID (37) will change after order amendment.

SecondaryOrderID (198) is an extension provided as part of the upgrade to X-stream INET Trading as it does not change if an order is amended and does not lose orderbook priority. It will correspond to the order id on the ITCH Total View feed.

# <span id="page-28-1"></span>**4.6 Order Modification via Order Cancel/Replace Request**

Order modification is accomplished through the use of the Order Cancel/Replace Request message. An order modification is not a delta change to order instructions. The values set in the Cancel Replace represent the requested new order state. An Execution Report will relay the new state of the order.

A new ClOrderId must be provided in the Order Cancel/Replace Request message.

# <span id="page-28-2"></span>**4.7 Order Cancellation**

- If the user wishes to cancel a single previously sent order, the Order Cancel Request message is used.
- Execution Reports are issued relaying the status of every canceled order.
- In some cases orders may be cancelled in the system without prior request by the user. These will be sent as unsolicited Execution Reports to the client.
- The system will generate cancel messages (Execution Report –IOC/Fok Order Cancel) for every IOC and FoK order.

## <span id="page-28-3"></span>**4.8 On-Behalf Order Management**

The FIX session may be used for Order Management in two ways:

- The FIX userId is both operator and user for the transaction.
- The FIX userId is the operator Id operates 'on-behalf of' the user given in SenderSubID (50).

Generally X-stream INET FIX connections operate in 'on-behalf of' mode.

A FIX order message with SenderSubID (50) will send two usernames to the X-stream backend – OperatorId and UserId. X-stream first checks that the OperatorId, the owner of the FIX session, has permission to enter messages 'on-behalf' of the UserId from the SenderSubID (50). The transaction is then processed with the permissions of UserId.

# <span id="page-28-4"></span>**4.9 Trade Capture Workflow**

The Trade Capture Report workflow in *Figure 1 - [Trade Capture Report workflow diagram](#page-29-0)* is used to facilitate the NegDeal process for both two-sided and crossing.

In the two-sided Negotiation Deal, the initiator must specify Entering Firm, Contra Firm and Contra Trader in the Parties block.

In the Crossing Negotiation Deal, the initiator must specify Entering Firm and Contra Firm in the Parties block. Both Entering Firm and Contra Firm must be the same.

<span id="page-29-0"></span>![](_page_29_Figure_3.jpeg)

![](_page_29_Figure_4.jpeg)

# <span id="page-30-0"></span>**Appendix A - Standard Header and Trailer**

# <span id="page-30-1"></span>**A.1 Standard Header**

The standard message header format is as follows.

#### *Table 28 – Standard Message Header*

<span id="page-30-2"></span>![](_page_30_Picture_319.jpeg)

![](_page_31_Picture_146.jpeg)

# <span id="page-31-0"></span>**A.2 Standard Trailer**

Each message, administrative or application is terminated by a standard trailer. The trailer is used to segregate messages and contains the three digit character representation of the Checksum value.

The standard message trailer format is as follows.

#### *Table 29 – Standard Message Trailer*

<span id="page-31-1"></span>![](_page_31_Picture_147.jpeg)

# <span id="page-32-0"></span>**Appendix B - Component Blocks**

# <span id="page-32-1"></span>**B.1 Instrument (symbology) Component Block**

The Instrument component block contains all the fields commonly used to describe a security or instrument. Typically the data elements in this component block are considered the static data of a security which may be commonly found in a security master database (reference database). The Instrument component block can be used to describe any asset type supported by FIX.

The Instrument component, when part of a transaction that is inbound to the Exchange may only contain the following fields:

- Symbol (55)
- SecuritySubType (762)

X-stream may support a non-ASCII representation of a security. In such a case the tags EncodedSecurityDescLen (350) and EncodedSecurityDesc (351) are used with MessageEncoding (347) set in the FIX Standard Header.

<span id="page-32-3"></span>![](_page_32_Picture_301.jpeg)

![](_page_32_Picture_302.jpeg)

![](_page_32_Picture_303.jpeg)

<span id="page-32-4"></span>![](_page_32_Picture_304.jpeg)

# <span id="page-32-2"></span>**B.2 Parties Component Block**

The Parties component is used to provide identifiers for parties involved in the transaction (e.g. firm, trader, Exchange, etc.).

The Parties component block is used to identify and convey information on the entities both central and peripheral to the financial transaction represented by the FIX message containing the Parties Block. The Parties block allows many different types of entities to be expressed through use of the PartyRole field and identifies the source of the PartyID through the PartyIDSource. Entities can encompass:

<span id="page-32-5"></span>

| <b>TAG</b> |     | FIELDNAME     | REQ'D | <b>COMMENTS</b>                                                                                            | <b>FORMAT</b> |
|------------|-----|---------------|-------|----------------------------------------------------------------------------------------------------|---------------|
| 453        |     | NoPartyIDs    | N     | Repeating group below should contain unique<br>combinations of PartyID, PartyIDSource, and PartyRole       | NumInGrp      |
| →          | 448 | PartyID       | N     | Used to identify source of PartyID. Required if<br>PartyIDSource is specified. Required if NoPartyIDs > 0. | String        |
| →          | 447 | PartyIDSource | N     | Used to identify class source of PartyID value.                                                            | Char          |

*Table 32 – Parties Component Block*

![](_page_33_Picture_250.jpeg)

# <span id="page-33-0"></span>**B.3 TrdCapRptSideGrp Component Block**

The TrdCapRptSideGrp component block contains two Parties block for each side.

<span id="page-33-2"></span>

| TAG. |                | FIELDNAME                             | REQ'D | <b>COMMENTS</b>                                                                                                    | <b>FORMAT</b> |
|------|----------------|---------------------------------------|-------|----------------------------------------------------------------------------------------------------|---------------|
| 552  | <b>NoSides</b> |                                       | Y     | Number of sides.                                                                                                    | NumInGrp      |
| →    | 54             | Side                                  | Y     | Side of order.                                                                                                    | Char          |
| →    | 581            | AccountType                           | Y/N   | Account Type associated with the order. Mandatory<br>except for on the counterparty side in two-sided negdeal                                                                                                    | int           |
| →    |                | Component<br>block<br>$<$ Parties $>$ | Y     | Insert here the set of "Parties" fields.<br>Possible PartyRole values are listed in Table 35 - Field<br>Enumerations Sorted By Tag Name.<br>When confirming a Trade Capture Report, it is required<br>that one of the Parties fields contains the ContraTrader |               |

*Table 33 – TrdCapRptSideGrp Component Block*

# <span id="page-33-1"></span>**B.4 FinancingDetails Component Block**

The FinancingDetails component block contains DeliveryType to identify the settlement delivery type.

<span id="page-33-3"></span>

| <b>TAG</b> | FIELDNAME    | REQ'D | <b>COMMENTS</b>                | <b>FORMAT</b> |
|------------|--------------|-------|--------------------------------|---------------|
| 919        | DeliveryType |       | Identifies type of settlement: | Int           |
|            |              |       | $1 =$ Delivery Versus Payment  |               |
|            |              |       | $2$ = Delivery Free of Payment |               |
|            |              |       | $3 - 5$ reserved.              |               |

*Table 34 – FinancingDetails Component Block*

# <span id="page-34-0"></span>**Appendix C - Field Enumerations Sorted By Tag Name**

<span id="page-34-1"></span>

| <b>TAG</b> | <b>FIELDNAME</b>   | REQ'D | <b>COMMENTS</b>                                                                                                    | <b>FORMAT</b>     |
|------------|--------------------|-------|----------------------------------------------------------------------------------------------------|-------------------|
| 581        | AccountType        | Y     | $1 =$ Customer (Indonesian)<br>$3 =$ House (Indonesian)<br>$100 =$ Asing (Foreigner)<br>101 = Asing House (Foreigner)                                                                                                    | Int               |
| 529        | OrderRestrictions  | Y/N   | $q =$ Individual investor - Online<br>$r =$ Individual investor - Sharia<br>$s =$ Institutional investor - DMA<br>$t =$ Institutional Investor - Sharia<br>$u = Sales - Online$<br>$v = Sales - Sharia$<br>$w = Sales - Remote$<br>$x = Dealer - Sharia$<br>$y = Dealer - Remote$<br>$z =$ House - Remote<br>$Q =$ Individual investor - Online -<br><b>Automated Ordering</b><br>$R =$ Individual investor - Sharia -<br><b>Automated Ordering</b><br>S = Institutional investor - DMA -<br>Automated Ordering<br>$T =$ Institutional Investor - Sharia -<br><b>Automated Ordering</b><br>$U = Sales - Online - Automated$<br>Ordering<br>$V = Sales - Sharia - Automated$<br>Ordering<br>$W = Sales - Remote - Automated$<br>Ordering<br>$X = Dealer - Sharia - Automated$<br>Ordering<br>$Y = Dealaer - Remote - Automated$<br>Ordering<br>$Z =$ House - Remote - Automated | MultipleCharValue |
| 1057       | AggressorIndicator | N     | Ordering<br>Used to identify whether the order<br>initiator is an aggressor or not in the<br>trade. Valid values:<br>$Y = Order$ initiator is aggressor<br>$N =$ Order initiator is passive                                                                                                    | Boolean           |

*Table 35 – Field Enumerations Sorted By Tag Name*

![](_page_35_Picture_327.jpeg)

![](_page_36_Picture_276.jpeg)

![](_page_37_Picture_102.jpeg)

# <span id="page-38-0"></span>**Appendix D - FIX Data Types**

Data types (with the exception of those of type "data") are mapped to ASCII strings as follows.

## <span id="page-38-1"></span>*Table 36 – FIX Data Types*

![](_page_38_Picture_205.jpeg)

![](_page_39_Picture_208.jpeg)

![](_page_40_Picture_135.jpeg)

# <span id="page-41-0"></span>**Appendix E - Field length**

The recommended maximum length for String data type in the inbound FIX messages are as follows.

<span id="page-41-1"></span>![](_page_41_Picture_186.jpeg)

![](_page_41_Picture_187.jpeg)